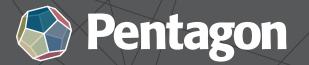

BELFAST • CORK • LONDÓN

#### ourses 10+ Instructors

# Introduction to Dynamo for Revit

Gain credibility and get ahead with our Autodesk Training and Certification

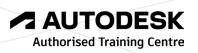

### **Duration:** 1 Day

**Course Outline** 

## Introduction

What Is Dynamo? Types of Programming Algorithms

## Interface Navigation and the Node Library

Opening Dynamo The User Interface (UI)

# Working with Nodes

### **Data and Lists**

Lists String Data Working with Excel (Importing) Nested Lists Working with Excel (Exporting) Filtering and Sorting

## **Working with Geometry**

Vectors and Planes Surfaces and Solids Exporting SAT and STL Dynamo and Revit Views and Sheets

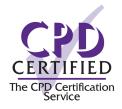

Please do not hesitate to contact us for registration and further information e: sales@pentagonsolutions.com | t: +44 28 90455 355